## **eduGAIN Candidate Process**

When a new identity federation applies to join eduGAIN, the eduGAIN Secretariat and business development team will work closely with them to help them prepare and meet all the membership requirements. The following steps will be taken and will be used as a template to manage Candidate applications. Each "step" may run concurrently, depending the on the readiness of the federation.

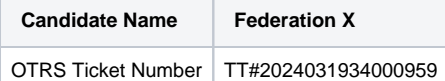

## eduGAIN New Candidate Process

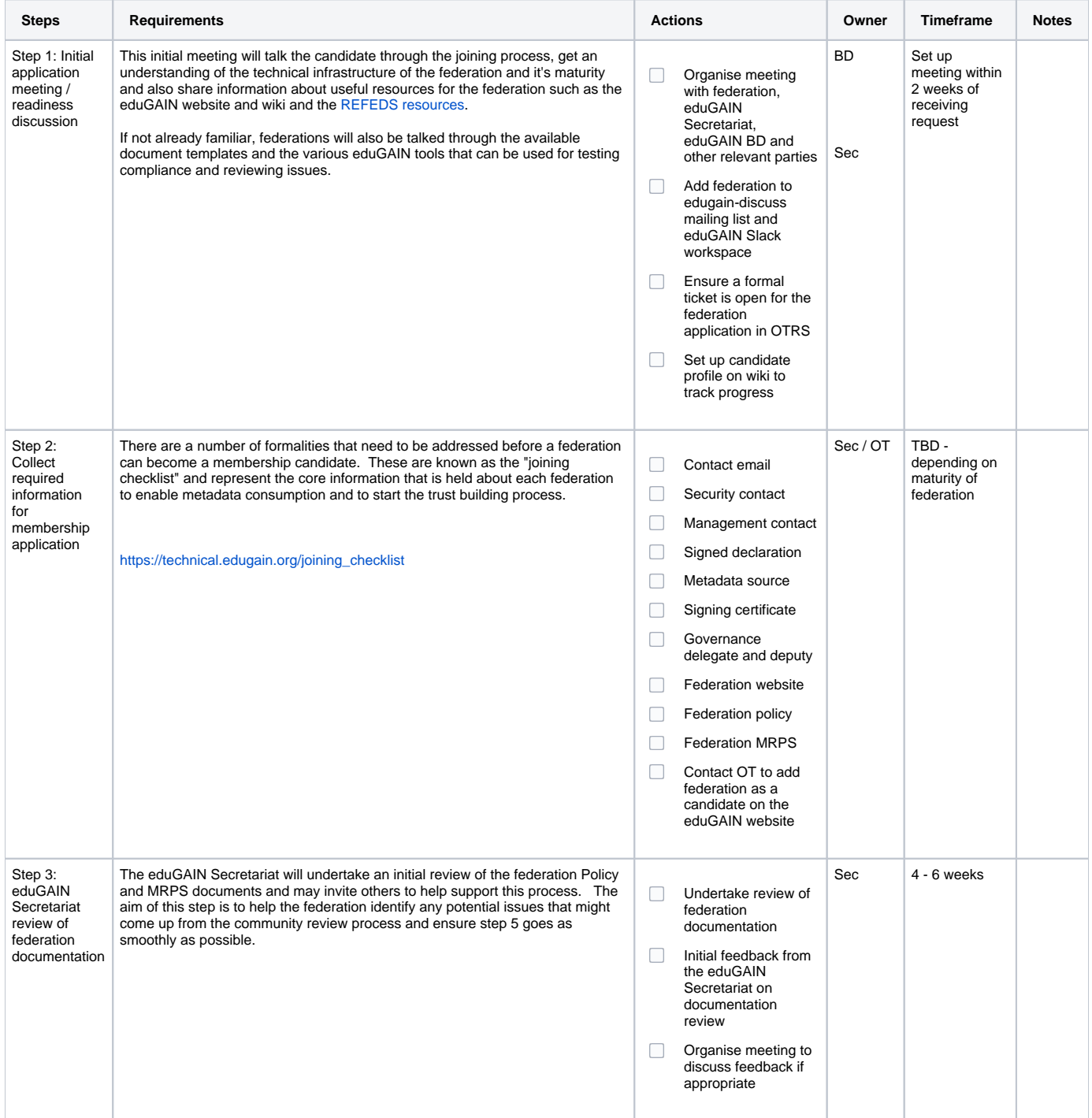

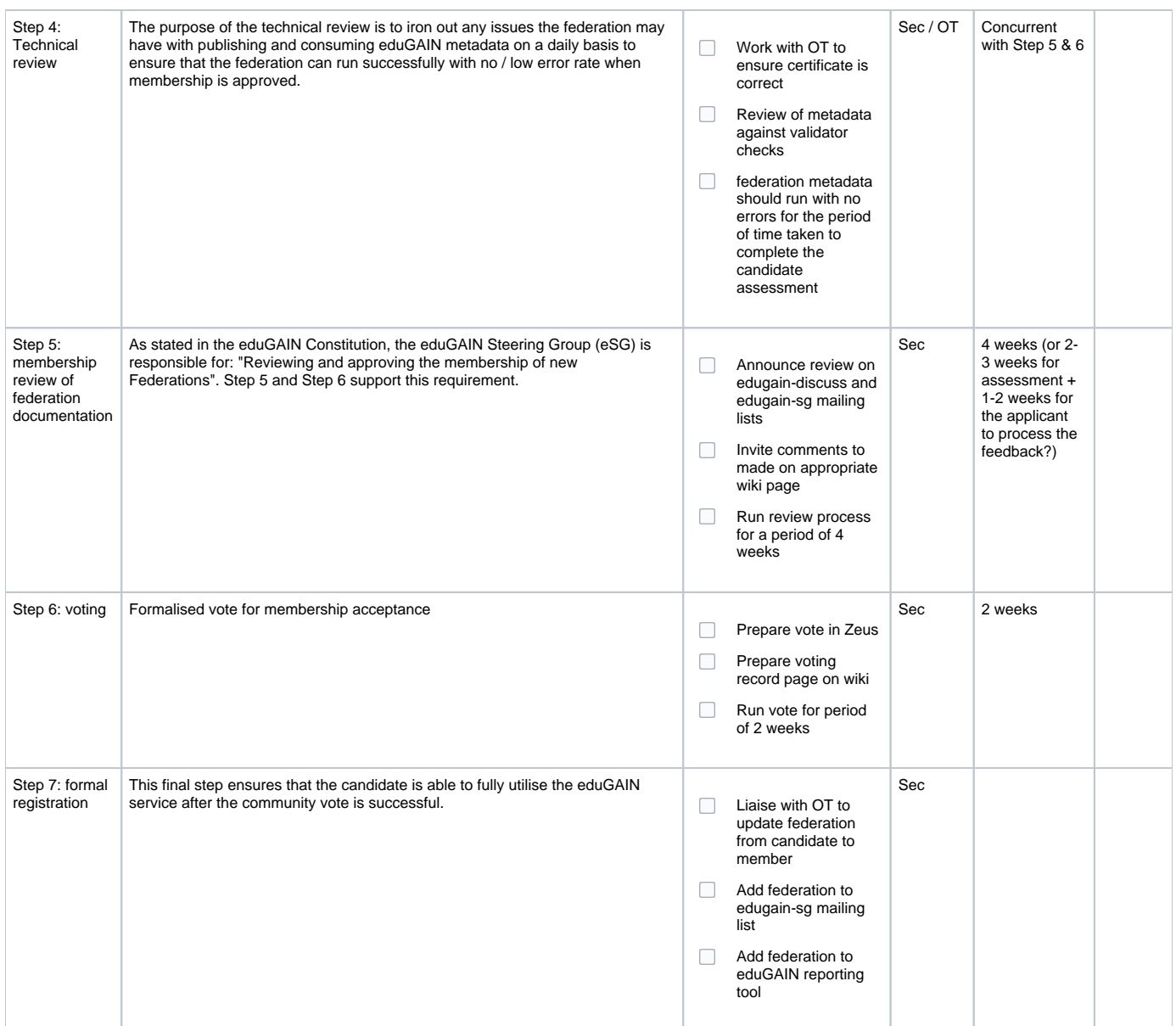

eduGAIN New Candidate Assessment Feedback

Assessment Period: DATES

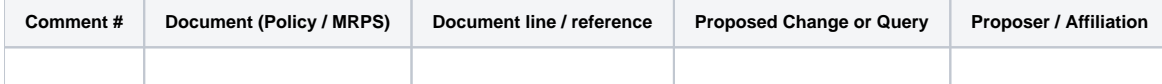